# Free Abstract Vector Photoshop Action

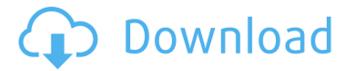

## Wpap Art Photoshop Action Free Download Crack+ Activation Code Download [March-2022]

1. \*\*Open the file you want to edit.\*\* Photoshop opens a dialog box with a drop-down menu on the upper-left corner. Choose File and then Open. The Open dialog box appears, as shown in Figure 1-3. \*\*Figure 1-3:\*\* The Open dialog box can be used to select an image file or any other type of file. 2. \*\*Select the image you want to work with.\*\* Select the file by navigating to the image and clicking the Open button, or by clicking the Browse button and finding the image to be worked on in your image folder or your computer's drive. The image opens as a raster (bitmap) image in the program window. A raster image has many pixels of color and a slight fuzziness to the image that gives the appearance of high quality. The images in this book are all bitmap images. (JPEG images are also available in this book.) You can also use vector images — specifically, Adobe Illustrator files — in your projects. 3. \*\*Adjust the settings as desired.\*\* The Adjustments dialog box has four tabs (Figure 1-4). On the left side of the Adjustments dialog box you see a Select a tool button (the brushes and the color panel are tools). To the right of the tool button is the panel that displays any tools that are active. The active tools are indicated by a green box. \*\*Figure 1-4:\*\* The Adjustments dialog box enables you to modify the image in various ways. 4. \*\*Adjust the settings by clicking and dragging a slider bar, placing a number next to the slider bar, or typing the desired setting.\*\* After you click a setting's slider bar, the value of the setting appears to the right of the slider bar. As you click each of the settings, you see how each setting will affect the appearance of your image. The smaller the number, the more that the setting affects the image, and the more it shows. The larger the number, the less that the setting affects the image. 5. \*\*Select the Edge Blending (Off) and Highlight (On) options to create an edge that fades to white or black.\*\* You can choose any edge you want to fade to

white or black. After you click the check box, click the OK button to view the settings. You can

## Wpap Art Photoshop Action Free Download Crack [2022]

DOWNLOAD ADOBE PHOTOSHOP PRODUCTS YOU CAN DOWNLOAD Click here to download the trial version of Photoshop from Adobe (free) Photoshop, both desktop and as an app, runs on Windows, macOS, and Linux. To run the desktop version of Photoshop on a Mac or a Linux computer, you must download and install Wine, which is a compatibility layer that allows Windows software to run on Macs and Linux. Unfortunately, Adobe never makes Photoshop available as a downloadable app for the Apple iOS. In addition, Photoshop Express, the online photo editing service, is discontinued and is not available for download anymore. But, you can still use this web-based editor. Adobe has developed an Android app called Snapseed. It has a limited version of Photoshop which lacks most of the tools required to edit images as professional photographers do, but it has many photo features for Android users. Adobe Photoshop Video Lightroom allows you to edit video directly within Lightroom. You can also use Adobe Lightroom to edit photos and videos. There are some limitations however, compared to Photoshop but if you are a Lightroom beginner, it can be helpful. Adobe is also famous for the creation of the Adobe Creative Cloud, a monthly subscription-based paid service for creating, editing, and working on creative documents. Adobe Photoshop has full access to Photoshop.com and all of Photoshop's value-added online and device-connected features. You can also use the Photoshop Creative Cloud service to connect and edit all of your files as a team. You can still use Photoshop for at least nine years without purchasing it again, and you can use it as long as you like. Why I Use Photoshop? There are many reasons why people choose Photoshop for creating and editing images. You can use Photoshop for every image editing task that you want to do. Photoshop is the best editing program for photographers who want to be professional in their field. You can create amazing and amazing graphics, such as images, illustrations, logos, and banner designs. You can also create professional-looking videos. You can edit videos created with industry-standard tools. You can control your editing, making adjustments and putting the finishing 05a79cecff

# Wpap Art Photoshop Action Free Download Crack+ For Windows (April-2022)

\*48 (emphasis added). As a result, the court considered whether the Regulations promulgated under the Emergency Medical Services Systems Act governed, and concluded that they did not. Since the City's credentialing process is undertaken pursuant to Fla. Stat. Ann. § 44.32(1)(c), rather than the Emergency Medical Services Systems Act, the court held that the plaintiff would be time-barred from asserting his claim. Our review of Florida law leads us to conclude that the above-cited cases are not consistent with the substance of Rule 1.670(a)(2). A plain reading of Rule 1.670(a)(2) leads to the conclusion that Rule 1.670(a)(2) bars the plaintiff's action only if it would be barred under the Florida Rules of Civil Procedure by the applicable statute of limitations. We believe that the 1990 amendment to the foregoing rule was adopted in response to Mitchell v. Beckman, 250 So.2d 308 (Fla. 1st DCA 1971), in which the Florida First District Court of Appeal held that rule 1.030(b) was not applicable to a workers' compensation case. The applicable statute of limitations for workers' compensation actions is, according to the district court, three years from the time of injury. Therefore, the question becomes whether the plaintiff's complaint is time barred by the statute of limitations. The amendment to Rule 1.670(a)(2) is effective April 1, 1990. This amendment applied to all actions pending at that time. Plaintiffs contend that the limitations period for bringing an action under the Social Security Act is six years. Since the instant action was filed on June 21, 1993, the plaintiff argues that his claim is timely. We agree. It is clear that the Social Security Act does not contain a limitations period. Most courts which have considered this question have held that the applicable limitations period is six years, pursuant to 42 U.S.C. § 405(g) (1982). See Aldrich v. Bowery Sav. Bank FSB, 738 F.Supp. 1210 (E.D.N.Y.1990); Brin v. Norden Sys., Inc., 738 F.Supp. 514 (N.D.N.Y.1990); Jacoby v. Dept. of Health & Human Servs., 740 F.Supp. 1068 (S.D.N.Y. 1990). The Social Security Act contains a two-year

#### What's New In?

Microsoft Explains Windows 8.1 - Garbage ====== pjmlp Enjoy the future. Microsoft seems to be turning into another all media company. On all the recent articles that I can remember, there is some kind of Microsoft ploy. One more example, as Slate and similar websites, they are targeting all possible demographics that enjoy reading blogs and websites. Compared effects of two different glucose-insulin infusion profiles on arterial and central venous blood gases and glucose in septic patients. This study compares the effects of two different glucose-insulin infusion profiles in 16 septic patients who were acidemic. Seven

patients received a glucose-insulin infusion profile designed to maintain a target blood glucose concentration of 0.7-0.8 g/dL (group 1), and nine patients received a glucose-insulin infusion profile designed to maintain a target blood glucose concentration of 1.2-1.5 g/dL (group 2). Within each group, arterial blood gases, central venous blood gases, and blood glucose concentrations were compared before, during, and after 1.5 L of 0.9% saline solution. After infusion of 0.9% saline, both groups demonstrated a decrease in the arterial PCO2 (P

### System Requirements For Wpap Art Photoshop Action Free Download:

Supported OS: Windows 10, Windows 8.1, Windows 7, Windows Vista, Windows XP SP2 (32-bit), Windows 2000 (32-bit) CPU: 1.6 GHz dual-core processor or faster RAM: 2 GB (32-bit) or 4 GB (64-bit) Hard disk: 50 MB available space GPU: 3-D NVIDIA GeForce GTX 470 or ATI Radeon HD 4870 with 512 MB Recommended: Hard disk: 16 GB available space GPU

https://verycheapcars.co.zw/advert/adobe-photoshop-cs3-cracke-nzialis/

https://win-win-plan.com/wp-

content/uploads/2022/07/download photoshop gratis 2017.pdf

https://gwttechnologies.com/android-photoshop-app/

http://pantogo.org/2022/07/01/free-download-photoshop-photo-editor-2020/

http://barmanbook.ru/wp-content/uploads/2022/07/Photoshop\_Brushes\_Free.pdf

https://kjvreadersbible.com/free-download-24-free-korean-fonts-for-photoshop/

https://biotop-nn.ru/wp-

content/uploads/2022/07/photoshop cs 8 2021 patch full version.pdf

http://www.7daystobalance.com/advert/adobe-photoshop-download-for-free/

https://jomshopi.com/30bd44cc13fa7a30ad813cde1638c46c0edaa38936cbedbaaec9e88888dcad22year30bd44cc13fa7a30ad813cde1638c46c0edaa38936cbedbaaec9e88888dcad22/30bd

44cc13fa7a30ad813cde1638c46c0edaa38936cbedbaaec9e88888dcad22monthnum30bd44cc

44cc13fa7a30ad813cde1638c46c0edaa38936cbedbaaec9e88888dcad22/monthnum30bd44cc13fa7a30ad813cde1638c46c0edaa38936cbedbaaec9e88888dcad22/30bd44cc13fa7a30ad813

cde1638c46c0edaa38936cbedbaaec9e88888dcad22day30bd44cc13fa7a30ad813cde1638c46

c0edaa38936cbedbaaec9e88888dcad22/30bd44cc13fa7a30ad813cde1638c46c0edaa38936cb

<u>edbaaec9e88888dcad22postname30bd44cc13fa7a30ad813cde1638c46c0edaa38936cbedbaaec9e88888dcad22/</u>

https://gametimereviews.com/download-photoshop-2016-for-windows-7/

http://www.hva-concept.com/hiwhat-is-a-free-version-of-adobe-photoshop-cs3/

https://emealjobs.nttdata.com/pt-pt/system/files/webform/dawsokal316.pdf

https://marido-caffe.ro/2022/07/01/photoshop-actions-hair-color-correction-selective-color-blending/

https://zardi.pk/wp-content/uploads/2022/07/filmarc.pdf

https://jewishafrica.news/advert/windows-10-adobe-photoshop-7/

https://vdianving.cc/wp-

content/uploads/2022/07/Photoshop for Windows 32bit Download.pdf

https://brandvallen.com/2022/07/01/free-photoshop-layer-styled/

http://topfleamarket.com/?p=24438

https://jbmparish.com/uncategorized/download-adobe-photoshop-full-version

http://dottoriitaliani.it/ultime-notizie/bellezza/43897/